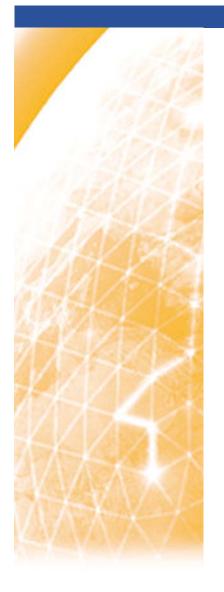

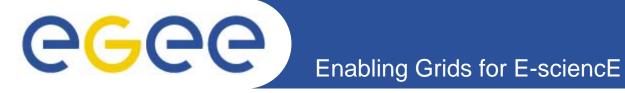

## **Glexec overview**

Gerben Venekamp NIKHEF

www.eu-egee.org

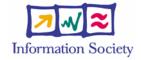

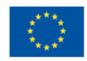

### **Contents**

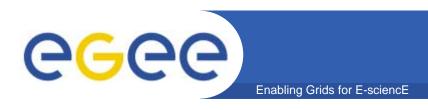

- Isolation/sandboxing components
- Why do we need glexec (and gsexec)?
- How does glexec fit in the gLite architecture?
- Comparison between glexec and gsexec
- How can glexec be invoked?
- Status

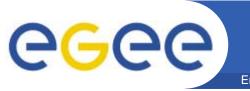

# **Isolation (sandboxing)**

Enabling Grids for E-sciencE

### Roadmap

- virtualization of resources (VM) or assigning of local credentials
- should be transparent for the user

### EGEE-I Architecture

- only based on credential mapping (although VM solution is coming close!)
- do as little as possible with 'root' privileges: "suexec" wrapper functionality is needed.
- minimizing local management: poolaccounts & poolgroups
- credential mapping and manipulation: LCMAPS
- management capabilities on these accounts: WorkSpace Service (WSS)

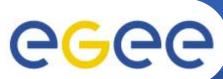

## LCMAPS and the WSS in gLite-1

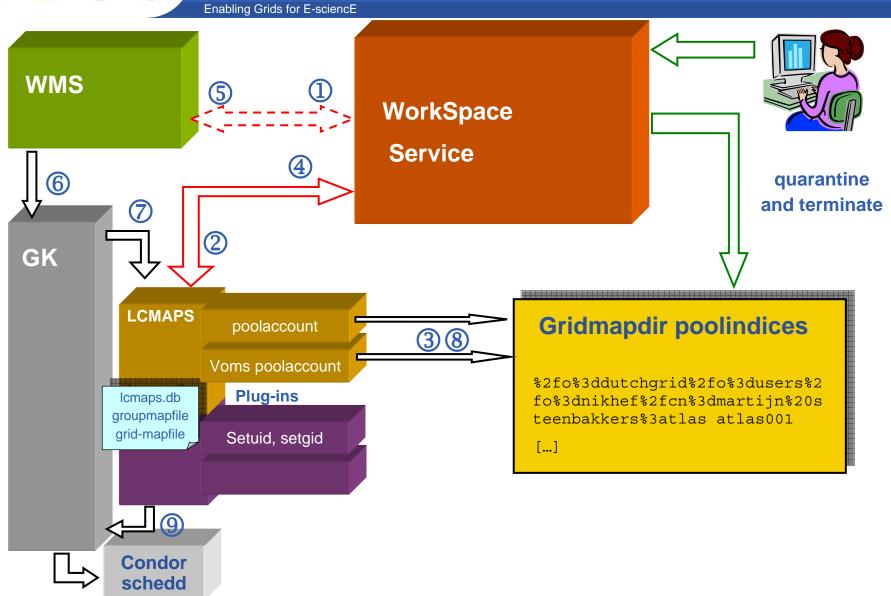

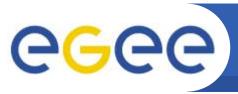

# 'suexec' requirements

- Do as little as possible with 'root' privileges
- Allow <u>VO-services</u> to use (pool)accounts for each user job
- In- and outgoing pipes, file descriptors should be preserved as much as possible.
- Should be usable by C/C++ and java services: program executable.
- Sites should still be able to control the access to their resources
- Apache's suEXEC fulfills many of these requirements
  - Safe code, has proven itself
  - Works with apache
  - 2 clones from apache's suEXEC: gsexec (part of gridsite) and glexec (part of gLite)

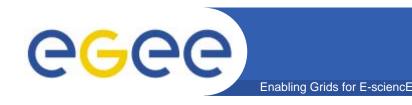

### suexec wrapper

### Thin layer with root privileges will replace gatekeeper

- Intended for identity-switching services:
  - condor, gridsite, globus gram, cream.
- Internal
  - Uses LCMAPS/Workspace service as credential mapping mechanism
  - Executes the requested command with local credentials
- External interface
  - Should be usable by C, java (, perl?) services: program executable.
  - A (user) credential should be passed to suexec.
  - In- and outgoing pipes, file descriptors should be preserved as much as possible.

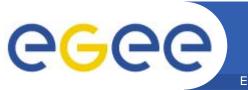

## Scenario I: Apache

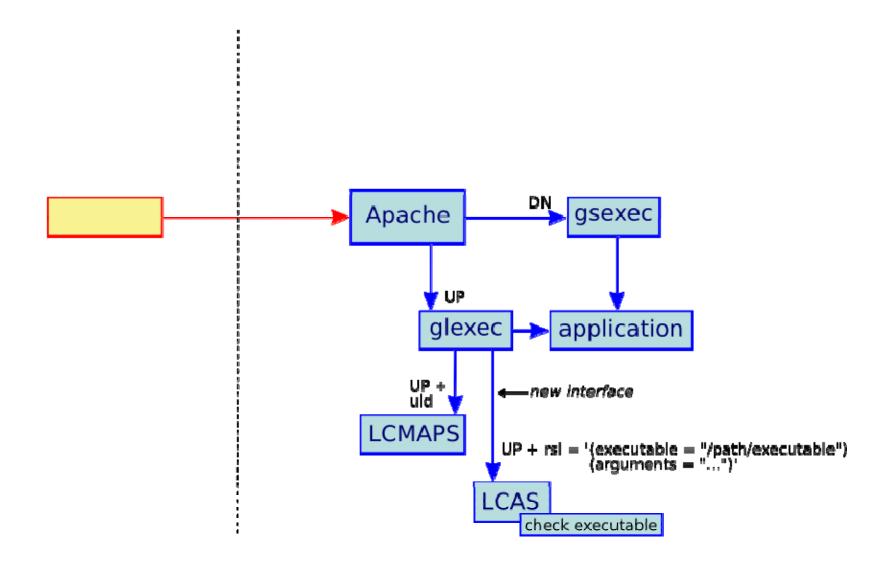

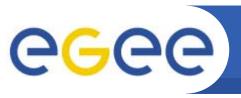

## Scenario II: Cream

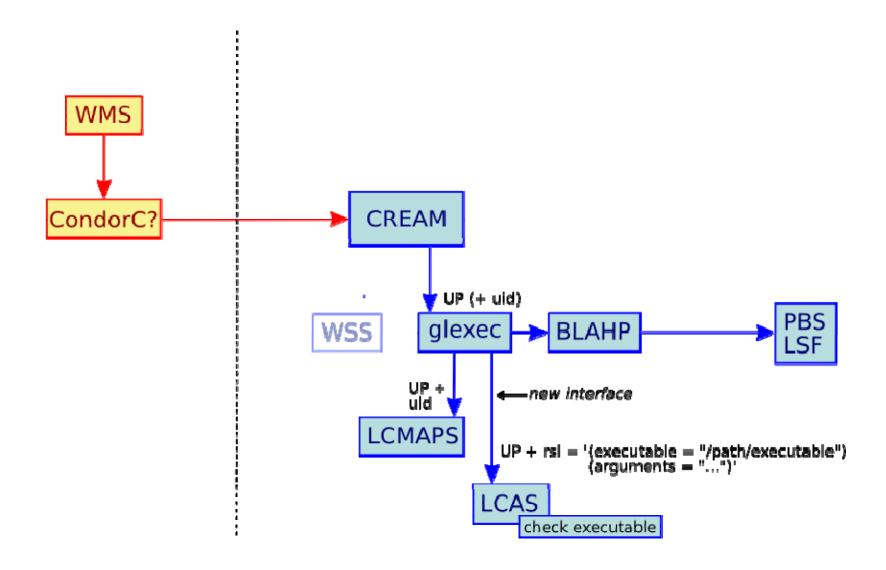

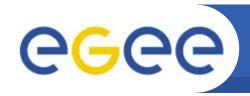

### Scenario III: Condor/WSS

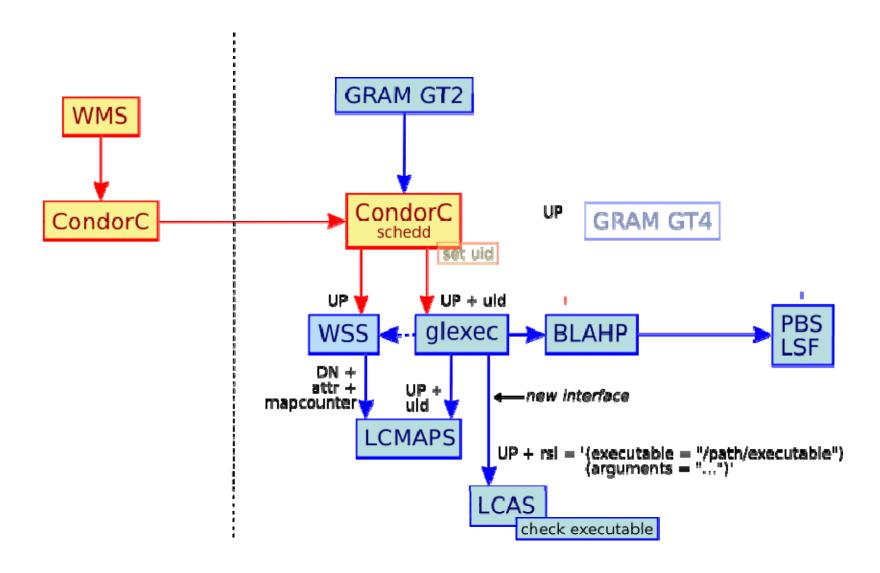

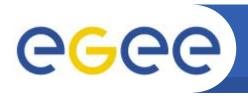

# gsexec 'versus' glexec

Enabling Grids for E-sciencE

#### **Glexec**

- Can be used by VO services
- Input: user proxy, executable + args
- Optional input in "verify" mode: uid, gid
- Uses LCAS to
  - check the user ban/white list
  - verify the user proxy (validity, lifetime, full/limited, CRL)
  - Hold the executable against a whitelist.
- Uses LCMAPS to do the account mapping
  - Dry-run is used in "verify" mode
- Copies and chowns the delegated user proxy
- Code in org.glite.security.glexec

#### **G**sexec

- Only for site-controlled services
- Input: user DN, executable + args
- Uses traditional (non-VOMS, DNbased) poolaccount mapping
- Code resides in org.gridsite.core
- Not very configurable (on purpose)

### Glexec (cont'd)

- More configuration options
- Includes fork() wrapper library
  - returns the pid to the calling application
  - Capi

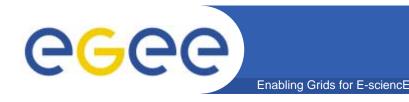

# Usage of glexec (1)

### Two run-modes depending on setuid bit settings:

1. glexec is setuid-root: setuid()/setgid() to local user in glexec code and execute the program

```
-r-s--x--- 1 root apache /usr/sbin/glexec
```

### In the next release:

1. glexec runs as special user: glexec uses sudo for identity switching and program execution:

```
-r-s--x--- 1 glexec glexec /opt/glite/sbin/glexec
```

- sudo preserves only stdin, stdout, stderr
- sudo can be configured to allow the user "glexec" to run a predefined set of programs (blahp, qsub)

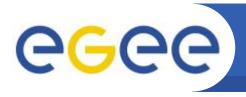

## Usage of *glexec* (2)

- Environment variables to be set before calling glexec
  - GLEXEC\_MODE:
    - "lcmaps\_verify\_account": glexec <uid> <gid> <command+args>
    - "lcmaps\_get\_account": glexec <command+args>
  - SSL\_CLIENT\_CERT and SSL\_CLIENT\_CERT\_<n>: PEMencoded strings containing the proxy cert and chain components.
  - GLEXEC\_SOURCE\_PROXY: location of the (delegated) proxy to be used by the user job..
  - GLEXEC\_TARGET\_PROXY: location where the proxy should be copied to. If not specified ~/.glexec/proxy is used.
  - GLEXEC\_ID (optional): unique job id to be used as an index for the jobrepository:
- All other environment variables are cleared

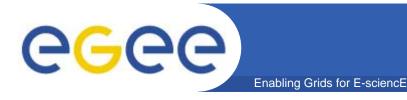

## Usage of glexec (3)

### **Configuration:**

- At compilation time the default defines in the apache headers (/usr/include/httpd/\*.h) are overridden by glexec.h
  - Contains at the moment hardcoded locations of lcas and lcmaps config files
  - Next version will use a configuration file instead.
- Icas and Icmaps use the following config files:
  - /opt/glite/etc/lcas/lcas-glexec.db
  - /opt/glite/etc/lcmaps/lcmaps-glexec.db

# Usage of glexec (4)

Fork wrapper C api:

```
typedef struct {
   char *target_user;
   char *target_group;
   char *command; } glexec_args_t;
pid_t glexec_fork(glexec_args_t *args);
```

Forks off the user process and returns the process id

### **Status**

- gsexec available in gridsite version 1.1.14
- glexec:
  - waiting for bugs in lcmaps to be fixed and the proxy verification plugin.
  - Needs further debugging and testing

- Integration on prototype with CREAM and Condor
- Replace callouts to LCAS and LCMAPS by a callout to Workspace service (a.k.a. the full scenario).
  - Workspace bind service
- Use of sudo
- Use of a glexec configuration file
- Interoperability: use the common standardized authZ/mapping callout interface (OSG collaboration)

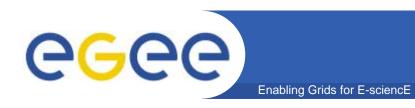

## Questions

• Questions?

- Generic access control to services
  - Authentication
  - Authorization
  - for legacy applications & file access, networks, ...
- Sites are always in control of their resources
- Flexibility, scalability
- Allow for central control in a site
- Converge to a single policy format
- Standardization of configuration
- Address requirements from NA4, SAAA-RG, and others (incorporated in MJRA3.1 "user requirements")

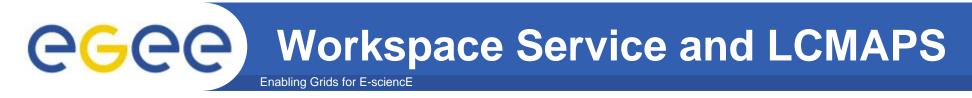

### Workspace Service (WSS) is part of GT4-core and in gLite-1 (preview)

- Account creation and account management
- Provides lifetime management and will provide quota management
- Account clean-up mechanism:
  - Possibility to put account in quarantine first
  - Example clean-up script provided
- Access control to Workspace Service based on DN and VOMS attr.
- Access control to account
  - Currently based on DN
  - Will provide ACLs on VOMS attributes (?)
- Support of poolaccounts
  - Clean-up of poolaccounts
  - Uses LCMAPS as a back-end to manage gridmapdir (poolindex)

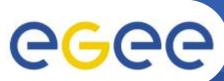

# LCMAPS and the WSS in gLite-1

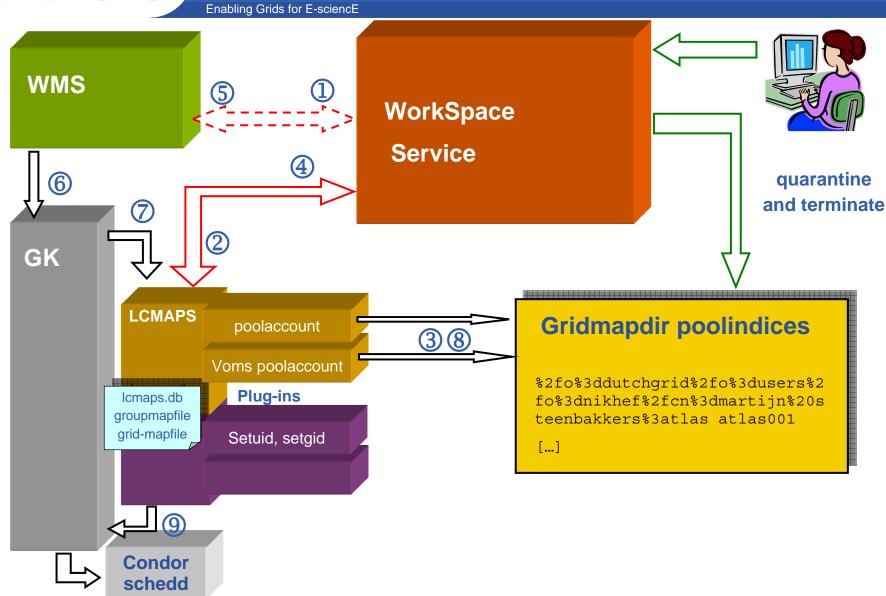